#### i2b2 Navigate Terms View

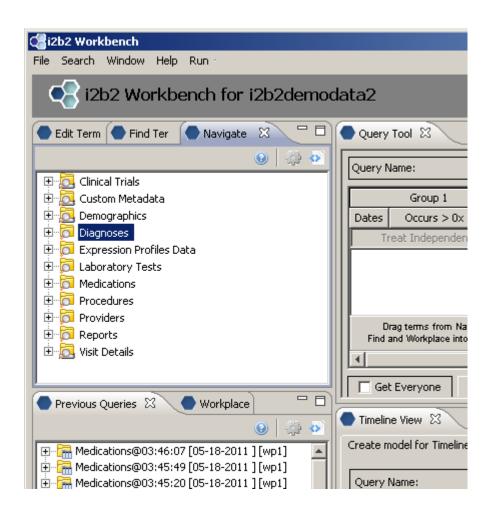

## **Creating the root level nodes**

There is a one-to-one mapping between the entries of the table\_access table and the root level nodes for a given project.

| C_TABLE_CD    | C_TABLE_NAME | C_HLEVEL | C_FULLNAME                      | C_NAME                   |  |
|---------------|--------------|----------|---------------------------------|--------------------------|--|
| 1 BIRN        | BIRN         | 0        | \BIRN\                          | Clinical Trials          |  |
| 2 CUST        | CUSTOM_META  | 0        | \Custom Metadata\               | Custom Metadata          |  |
| 3 i2b2_DEM0   | I2B2         | 1        | \i2b2\Demographics\             | Demographics             |  |
| 4 i2b2_DIAG   | I2B2         | 1        | \i2b2\Diagnoses\                | Diagnoses                |  |
| 5 i2b2_EXPR   | I2B2         | 1        | \i2b2\Expression Profiles Data\ | Expression Profiles Data |  |
| 6 i2b2_LABS   | I2B2         | 1        | \i2b2\Labtests\                 | Laboratory Tests         |  |
| 7 i2b2_MEDS   | I2B2         | 1        | \i2b2\Medications\              | Medications              |  |
| 8 i2b2_PROC   | I2B2         | 1        | \i2b2\Procedures\               | Procedures               |  |
| 9 i2b2_PROV   | I2B2         | 1        | \i2b2\Providers\                | Providers                |  |
| 10 i2b2_REP   | I2B2         | 1        | \i2b2\Reports\                  | Reports                  |  |
| 11 i2b2_VISIT | I2B2         | 1        | \i2b2\Visit Details\            | Visit Details            |  |
| ■             |              |          |                                 |                          |  |

#### **Building local metadata**

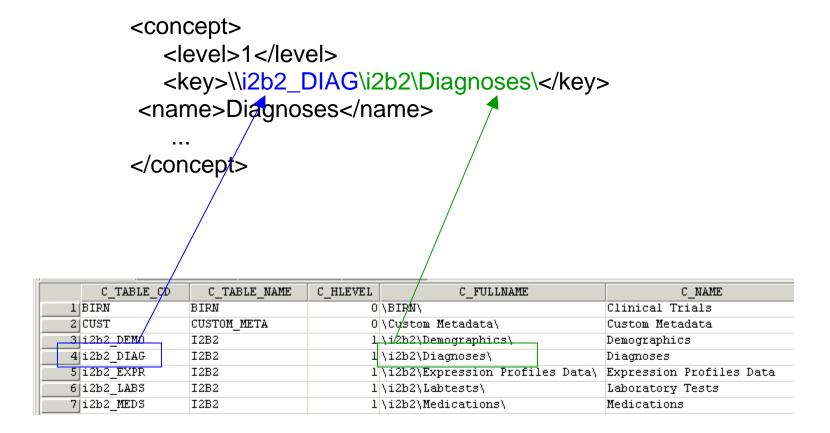

A concept's key is made up of two parts: \\c\_table\_cd\c\_fullname

The c\_table\_cd tells the ONT cell which metadata table the concept resides in ('i2b2'), while c\_fullname is a unique identifier for the concept itself.

### Children of concept Diagnoses [\i2b2\Diagnoses\]

| C_HLEVEL | C_FULLNAME                                                             | C_NAME                                      |
|----------|------------------------------------------------------------------------|---------------------------------------------|
| 2        | \i2b2\Diagnoses\Circulatory system (390-459)\                          | Circulatory system                          |
| 2        | \i2b2\Diagnoses\Conditions in the perinatal period (760-779)\          | Conditions in the perinatal period          |
| 2        | \i2b2\Diagnoses\Congenital anomalies (740-759)\                        | Congenital anomalies                        |
| 2        | \i2b2\Diagnoses\Digestive system (520-579)\                            | Digestive system                            |
| 2        | \i2b2\Diagnoses\Endocrine disorders (240-259)\                         | Endocrine disorders                         |
| 2        | \i2b2\Diagnoses\Events of pregnancy (630-677)\                         | Events of pregnancy                         |
| 2        | \i2b2\Diagnoses\Genitourinary system (580-629)\                        | Genitourinary system                        |
| 2        | \i2b2\Diagnoses\Hematologic diseases (280-289)\                        | Hematologic diseases                        |
| 2        | \i2b2\Diagnoses\Infectious and parasitic diseases (001-139)\           | Infectious and parasitic diseases           |
| 2        | \i2b2\Diagnoses\Injury and poisoning (800-999)\                        | Injury and poisoning                        |
| 2        | \i2b2\Diagnoses\Mental Disorders (290-319)\                            | Mental Disorders                            |
| 2        | \i2b2\Diagnoses\Metabolic and immunity disorders (270-279)\            | Metabolic and immunity disorders            |
| 2        | \i2b2\Diagnoses\Musculoskeletal and connective tissue (710-739)\       | Musculoskeletal and connective tissue       |
| 2        | \i2b2\Diagnoses\Neoplasms (140-239)\                                   | Neoplasms                                   |
| 2        | \i2b2\Diagnoses\Neurologic Disorders (320-389)\                        | Neurologic Disorders                        |
| 2        | \i2b2\Diagnoses\Nutritional deficiences (260-269)\                     | Nutritional deficiences                     |
| 2        | \i2b2\Diagnoses\Respiratory system (460-519)\                          | Respiratory system                          |
| 2        | \i2b2\Diagnoses\Skin diseases (680-709)\                               | Skin diseases                               |
| 2        | \i2b2\Diagnoses\Symptoms, signs, and ill-defined conditions (780-799)\ | Symptoms, signs, and ill-defined conditions |
| 2        | \i2b2\Diagnoses\zz E-codes\                                            | E-codes                                     |
| 2        | \i2b2\Diagnoses\zz V-codes\                                            | V-codes                                     |

Concept Diagnoses' children all start with a c\_fullname of '\i2b2\Diagnoses\' and all reside in the same table as 'Diagnoses' (c\_table\_cd = 'i2b2\_DIAG', c\_table\_name = 'i2b2')

#### Children of concept Diagnoses display

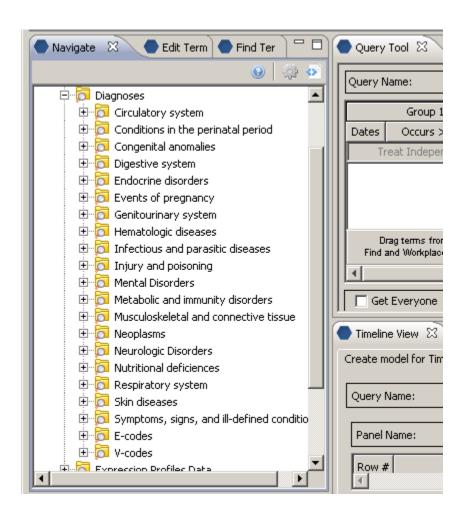

#### Creating metadata for standard ontologies using BioPortal

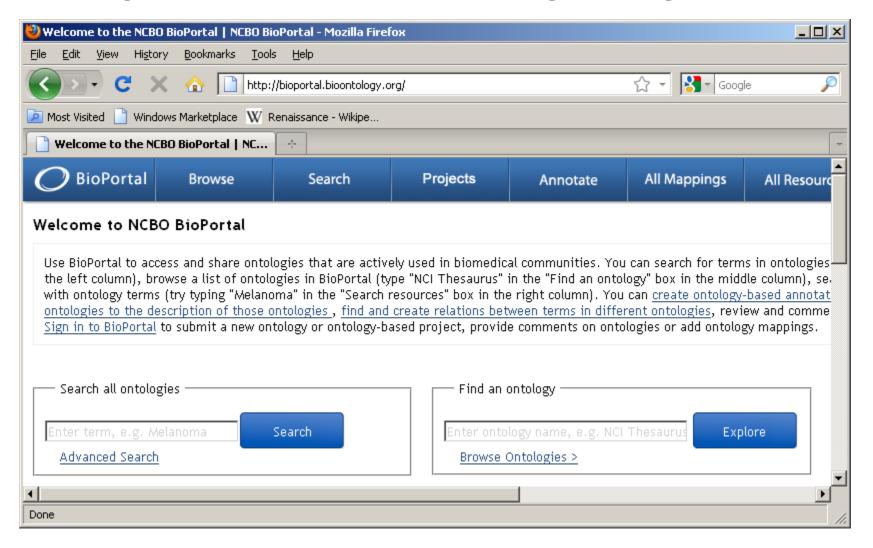

#### NCBO BioPortal hosts over 250 ontologies

Any of these ontologies may be extracted for use within i2b2 through use of a standalone Extraction tool.

Browse ontologies within BioPortal and locate ontology of interest: (double click on name of ontology)

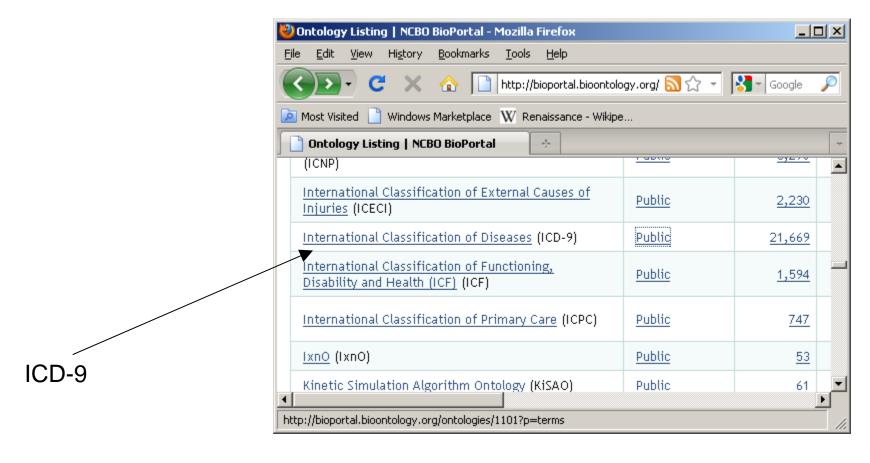

#### **Detail summary page:**

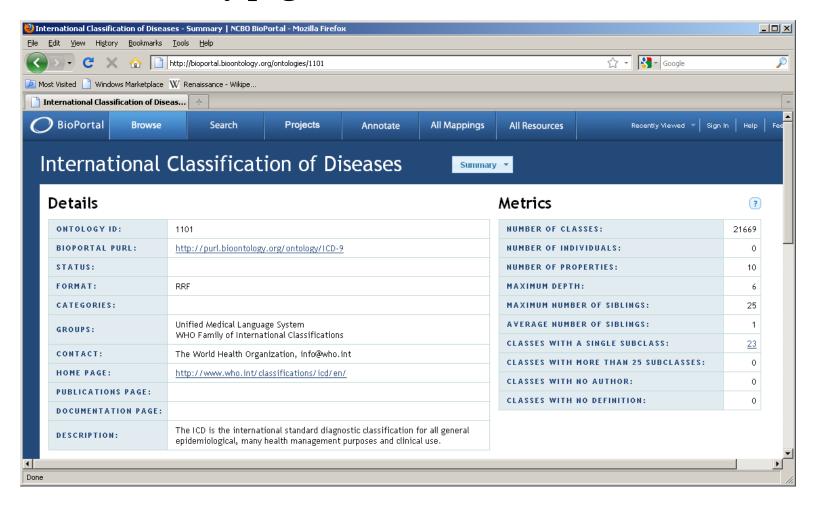

#### Locate ontology id for version of interest [45221]

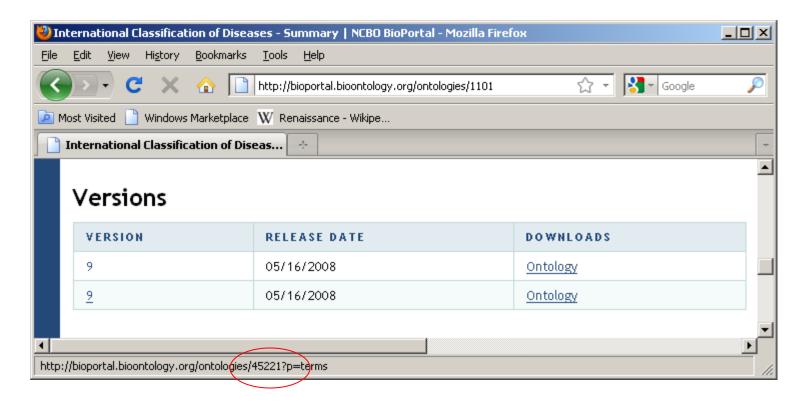

# 45221 is the ontology id which uniquely identifies this version of this ontology. It is generally a 5-digit number.

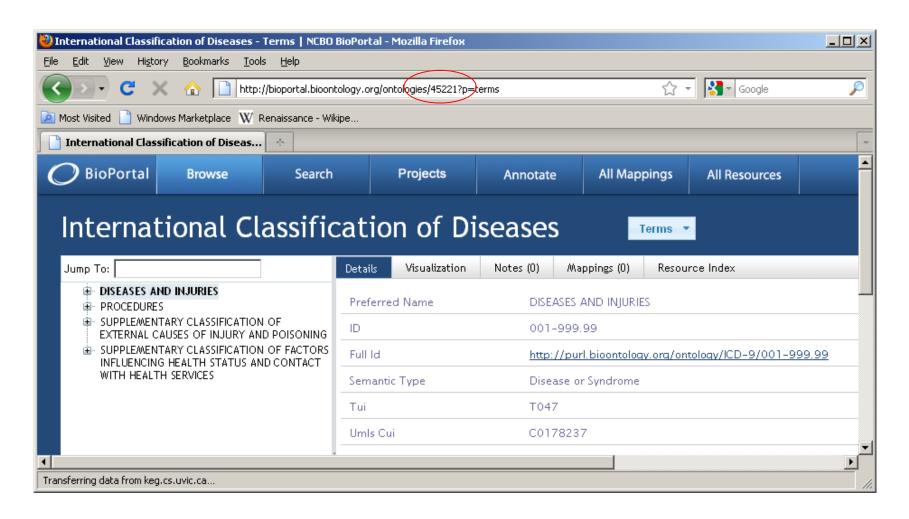

**NCBO-specific Ontology Extraction tool inputs:** 

Ontology id: 5-digit id assigned to ontology version of interest

apikey: An API key assigned to you by NCBO. Log onto BioPortal (or get an account); your apikey is located on your Account page.

#### NCBO Ontology Extraction Workflow (2-stage process)

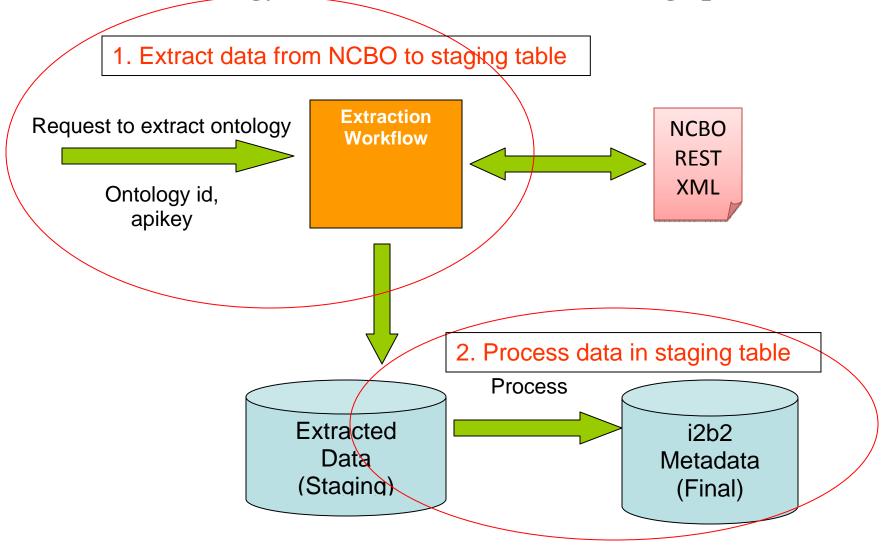

## Point table\_access to root nodes of your new extracted metadata.

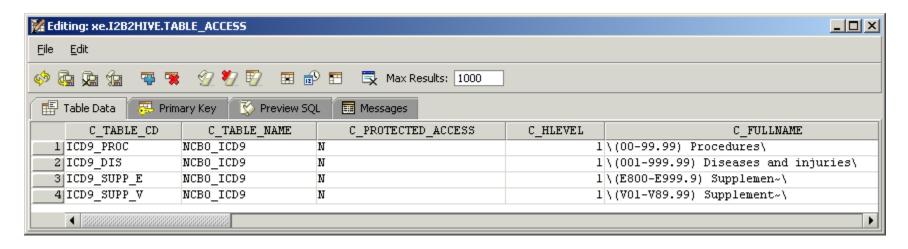

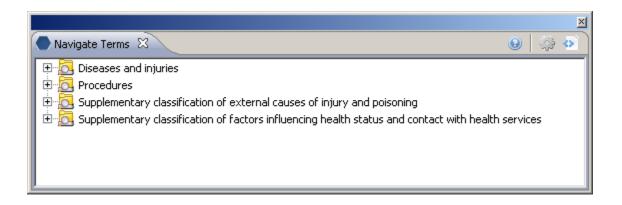